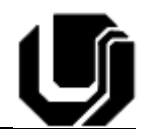

## Oitavo Roteiro de Laboratório

## **Circuitos Aritméticos – Somador**

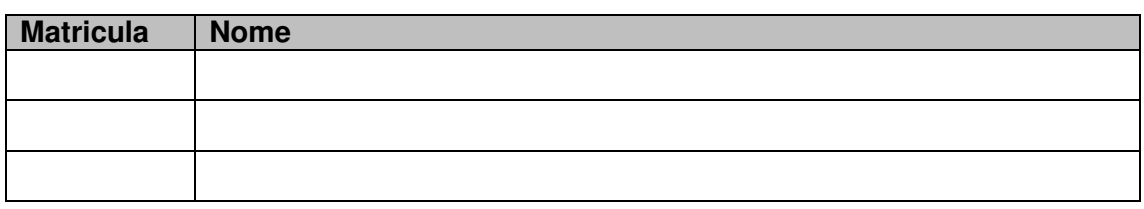

Neste roteiro de laboratório iremos criar uma descrição de hardware em VHDL que implementa os circuitos meio somador e somador completo. A seguir podese observar um exemplo do processo de soma binária.

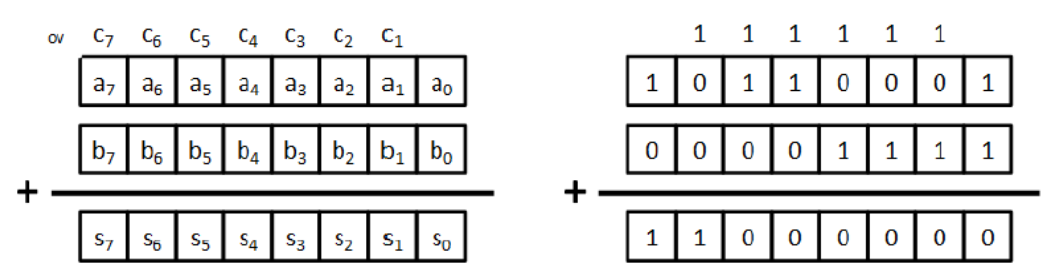

Para criarmos um circuito capaz de somar o primeiro bit (bit menos significativo, LSB, ou bit mais a direita) precisamos considerar apenas os bits na posição zero do primeiro e segundo operadores. Vale lembrar que na soma, não há a possibilidade do considerar um "vem um", ou carry in como o chamaremos a partir deste momento.

**Passo 1**: A tabela abaixo lista todas as possíveis combinações para a soma do bit 0 dos operandos 1 e 2. As saídas so e cout representam respectivamente o resultado da soma e "vai um" para o próximo bit. Levante a expressão em soma de produtos para as saídas so e cout.

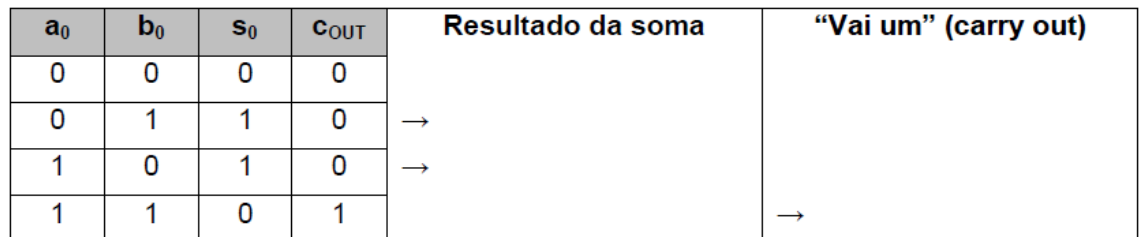

**Passo 2**: O resultado de so foi visto em sala de aula diversas vezes. Que porta lógica é equivalente a esta expressão?

so é equivalente a soma de produtos \_\_\_\_\_\_\_\_\_ que é equivalente à \_ A saída cout representa a porta lógica fundamental e sua soma de produtos é \_\_\_\_\_\_\_\_\_\_.

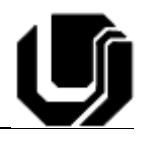

**Passo 3**: Com base na expressões algébricas levantadas acima, complete o quadro abaixo com as portas lógicas correspondentes:

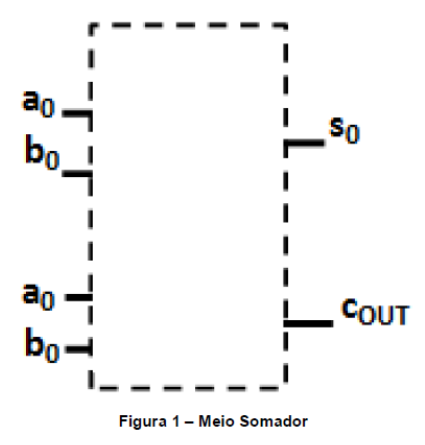

**Passo 4**: Consideremos agora o caso do segundo bit (bit 1), aquele que vem logo após o bit 0.Para este caso, devemos considerar além dos bits de entrada dos operandos 1 e 2 o bit de "vai um" (coυτ) produzido pelo meio somador. Este bit de "vai um" será nomeado cin no circuito que estamos projetando agora, porque ele é o "vai um" que entra neste circuito. Abaixo é apresentada a tabela verdade do circuito somador completo, que recebe este nome pois ele é capaz de somar dois números e adicionalmente considerar na soma o "vai um" de seu bit predecessor. Levante a expressão em soma de produtos para as saídas s<sub>1</sub> e cOUT.

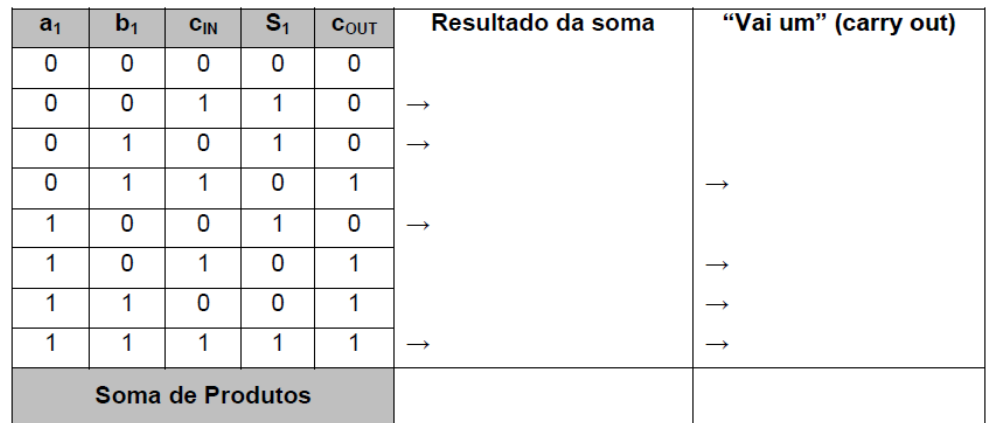

**Passo 5**: Simplifique as expressões em soma de produtos das saídas s<sub>1</sub> e cout utilizando mapas de Veitch-Karnaugh.

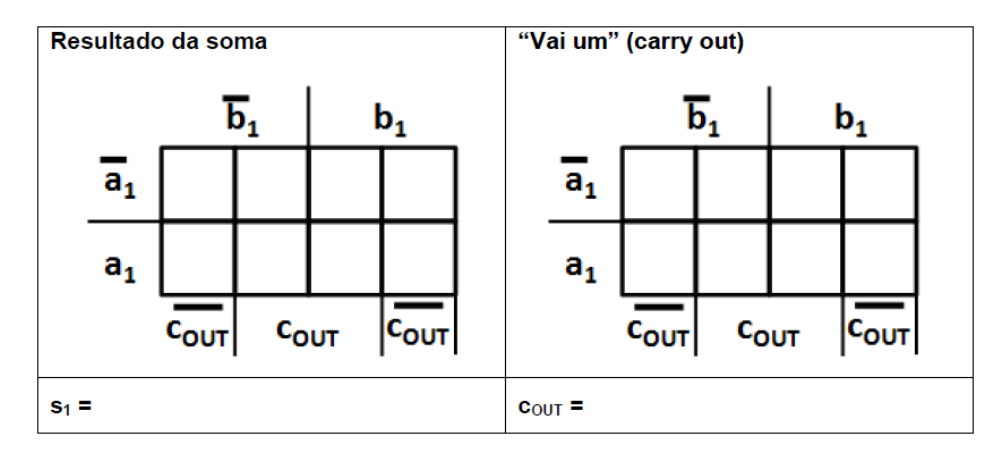

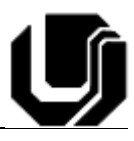

Note que a expressão de cout pode ser simplificada. No entanto s<sub>1</sub> apresenta uma configuração no mapa de Veitch-Karnaugh que não admite simplificação uma vez que todos os "1"s encontram-se isolados. De fato, esta é uma exceção conhecida e sabemos que quando encontramos este tipo de padrão de distribuição de "1"s a expressão pode ser simplificada para ⊕'s entre todos os elementos do mapa. Abaixo apresentamos a prova via manipulação algébrica.

$$
s_n = ( \bar{a}_n \cdot \bar{b}_n \cdot c_n ) + ( \bar{a}_n \cdot b_n \cdot \bar{c}_n ) + (a_n \cdot \bar{b}_n \cdot \bar{c}_n )
$$
\n
$$
s_n = \bar{a}_n \cdot [ (\bar{b}_n \cdot c_n ) + (b_n \cdot \bar{c}_n ) ] +
$$
\n
$$
s_n = \bar{a}_n \cdot [ (\bar{b}_n \cdot \bar{c}_n ) + (b_n \cdot \bar{c}_n ) ]
$$
\n
$$
s_n = \bar{a}_n \cdot (b_n \oplus c_n ) + a_n \cdot (b_n \otimes c_n )
$$
\n
$$
s_n = \bar{a}_n \cdot (b_n \oplus c_n ) + a_n \cdot (b_n \oplus c_n )
$$
\n
$$
s_n = a_n \oplus b_n \oplus c_n
$$

**Passo 6**: Com base nas duas expressões levantadas, construa utilizando portas lógicas o circuito do somador completo abaixo.

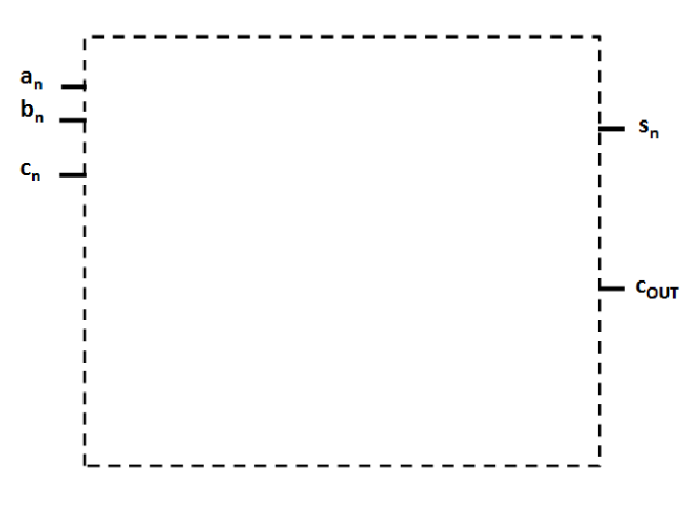

Figura 2 - Somador Completo

Todos os bits adicionais do somador possuirão o mesmo circuito que deve ser replicado para cada bit. Note que a entrada cin do bit deve ser conectada a saída cout do bit predecessor.

**Passo 7**: A seguir, utilizando o software ModelSim implemente as seis descrições de hardware elencadas a seguir:

1. **meioSomador.vhd** - implementa o sistema digital meio somador;

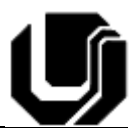

- 2. **tb\_meioSomador.vhd** implementa o testbench que deve testar sistematicamente (todas as quatro possibilidades) o sistema **meioSomador**;
- 3. **somadorCompleto.vhd** implementa o sistema digital somador completo;
- 4. **tb somadorCompleto.vhd** implementa o testbench que deve testar sistematicamente (todas as 16 possibilidades) o sistema **somadorCompleto**;
- 5. **somador8bits.vhd** implementa um sistema digital que executa a soma de números naturais utilizando os sistemas meioSomador e somadorCompleto como blocos fundamentais (1 MS e 7 SCs);
- 6. **tb\_somador8bits.vhd** testa o sistema digital descrito anteriormente. (alguns casos incluindo casos que geram overflow).

Abaixo é apresentado um circuito exemplo para o somador8bits.

 $\mathbf{1}$  $\overline{2}$  $--$ somador. $vhd$ 3  $\blacktriangle$ --Desc: circuito que implementa um somador de 8 -- bits utilizando apenas portas lógicas  $\mathbf{E}_\mathrm{c}$ 6  $\sim$  $--$  DDA 24/07/2013  $7^{\circ}$ 8 \_\_\_\_\_\_\_\_\_\_\_\_\_\_\_\_\_\_\_\_\_ 9 library ieee; use ieee.std logic 1164.all;  $10<sub>1</sub>$  $11$  $12<sup>7</sup>$ entity somador is  $13$ port (  $14$ a0.a1.a2.a3.a4.a5.a6.a7: in std logic: b0, b1, b2, b3, b4, b5, b6, b7; in std logic;  $15$ s0, s1, s2, s3, s4, s5, s6, s7: out std logic  $16$ 17  $\rightarrow$ 18 end somador; 19 architecture a somador of somador is 20 21 signal c0, c1, c2, c3, c4, c5, c6, c7 : std logic;  $22$  begin --meio somador, bit 0 23. 24  $50 \leq a0$  xor b0; 25  $c0 \leq a0$  and  $b0$ ; 26 -- somador completo, bit 1 27  $s1 \leq a1$  xor b1 xor c0; 28  $c1 \leq (a1 \text{ and } c0)$  or  $(a1 \text{ and } b1)$  or  $(b1 \text{ and } c0)$ ; 29 30 --coloque o restante do código de seu somador aqui  $31<sub>1</sub>$  $32<sub>2</sub>$ end architecture somador;

**Passo 8**: Execute os três testbenchs implementados.

**Boa Diversão Pessoal!**